Get Book

# THE USE OF GIS TO ENHANCE THE VISUALIZATION OF DEMAND-SIDE MANAGEMENT

## Read PDF The use of GIS to enhance the Visualization of Demand-Side Management

- Authored by Steenkamp, Yvonne
- Released at-

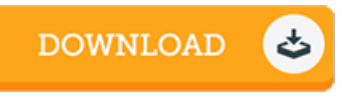

### Filesize: 2.21 MB

To read the data file, you will require Adobe Reader application. You can download the installer and instructions free from the Adobe Web site if you do not have Adobe Reader already installed on your computer. You could obtain and keep it in your laptop for later on study. Be sure to follow the buttonabove to download the document.

#### Re vie ws

This book will not be straightforward to start on studying but really fun to read. it absolutely was writtern really flawlessly and helpful. You can expect to like just how the writer write this publication.

#### -- G lenna G o ldne <sup>r</sup>

A new electronic book with an all new standpoint. It usually fails to charge too much. Its been printed in an exceedingly basic way in fact it is simply following i finished reading this book through which basically altered me, affect the way in my opinion. -- Dr. Amie Bo gis ich

Extensive information! Its this sort of great read through. It is amongst the most incredible book i have go through. I realized this publication from my i and dad suggested this book to understand.

-- Pro f. De vo <sup>n</sup> Be rnhard PhD

THUMBNAIL AVAILABLE